Studieadministrativa flödet

## **Schemaläggning i TimeEdit**

för kurser vid Karolinska Institutet

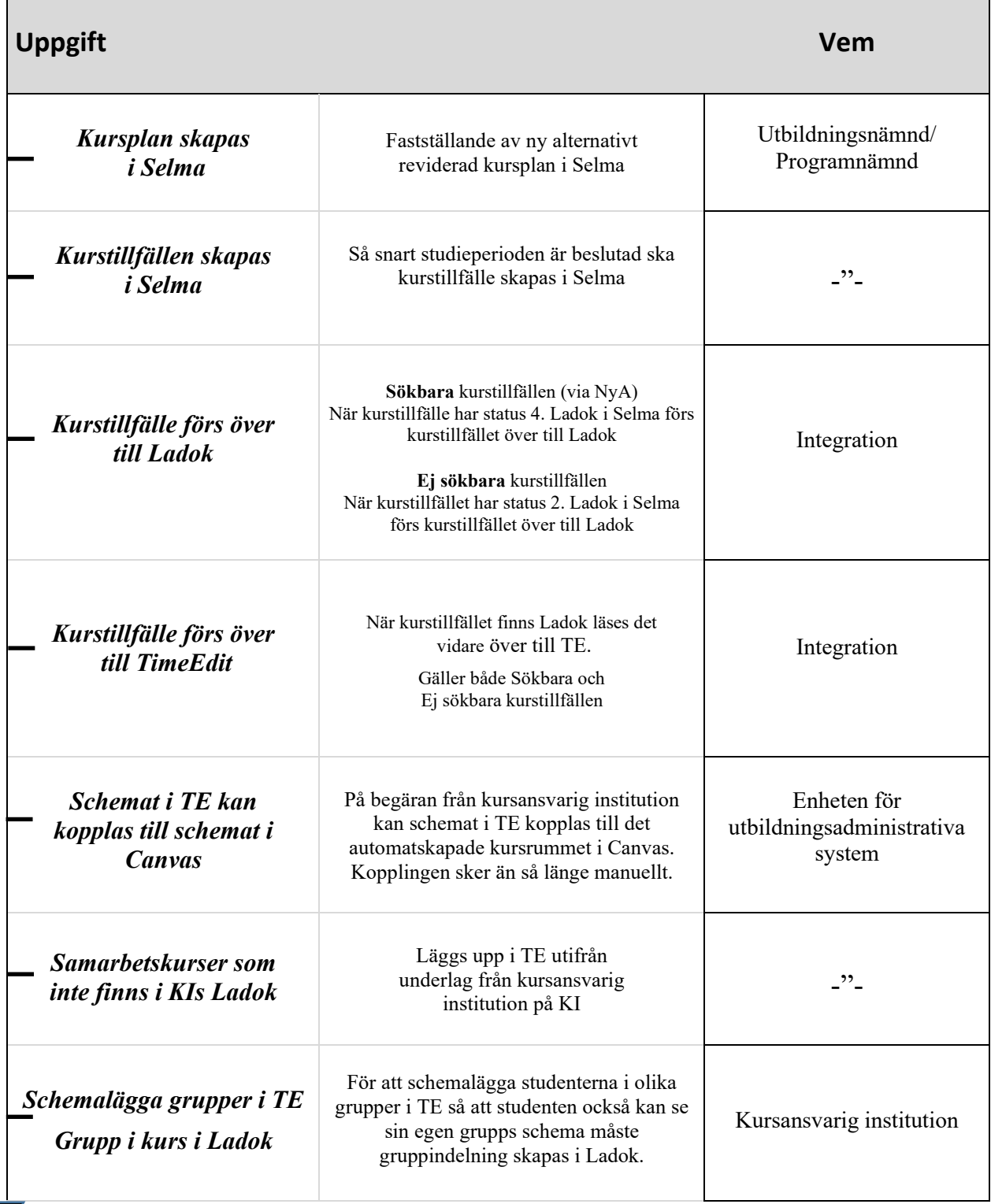

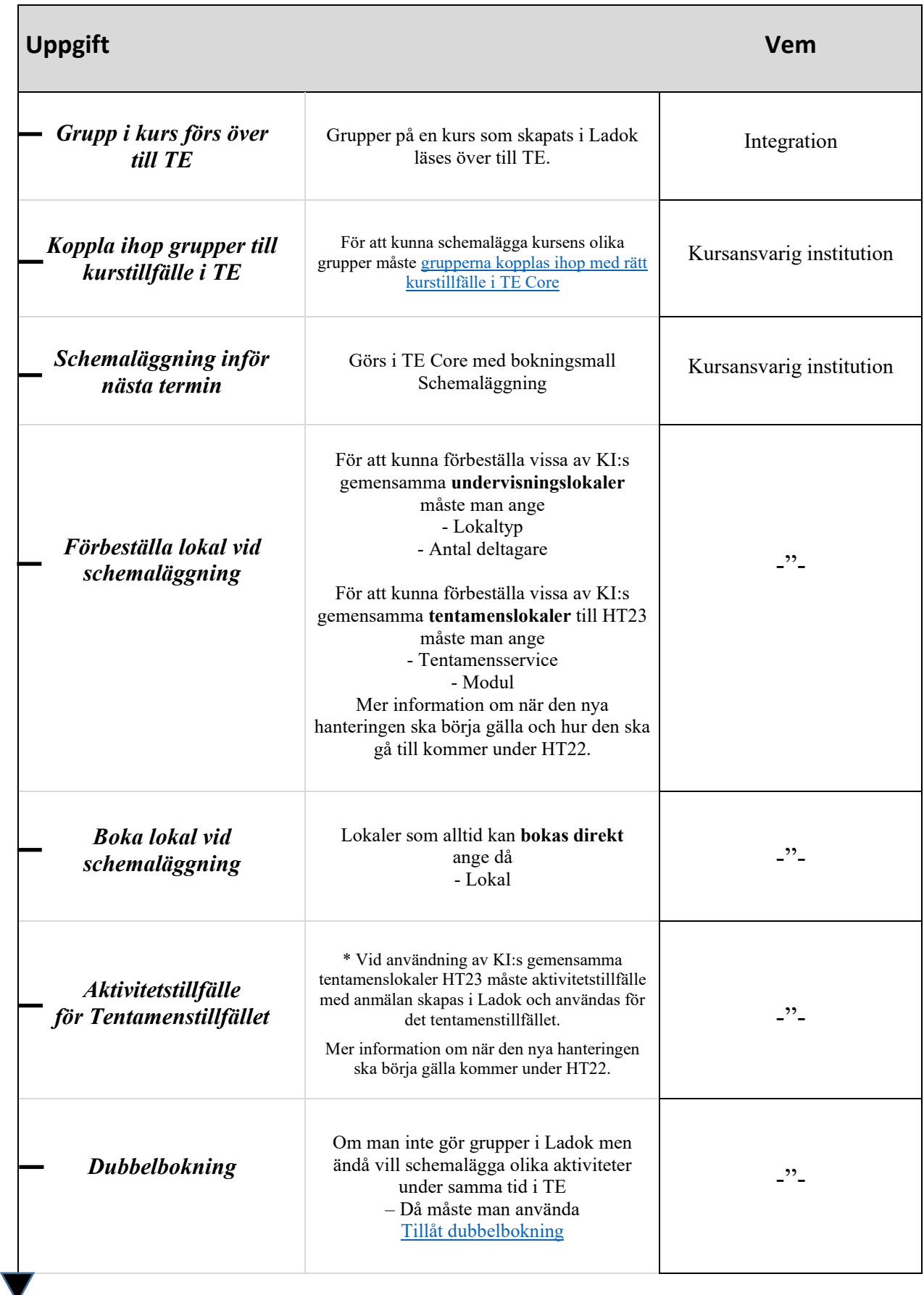

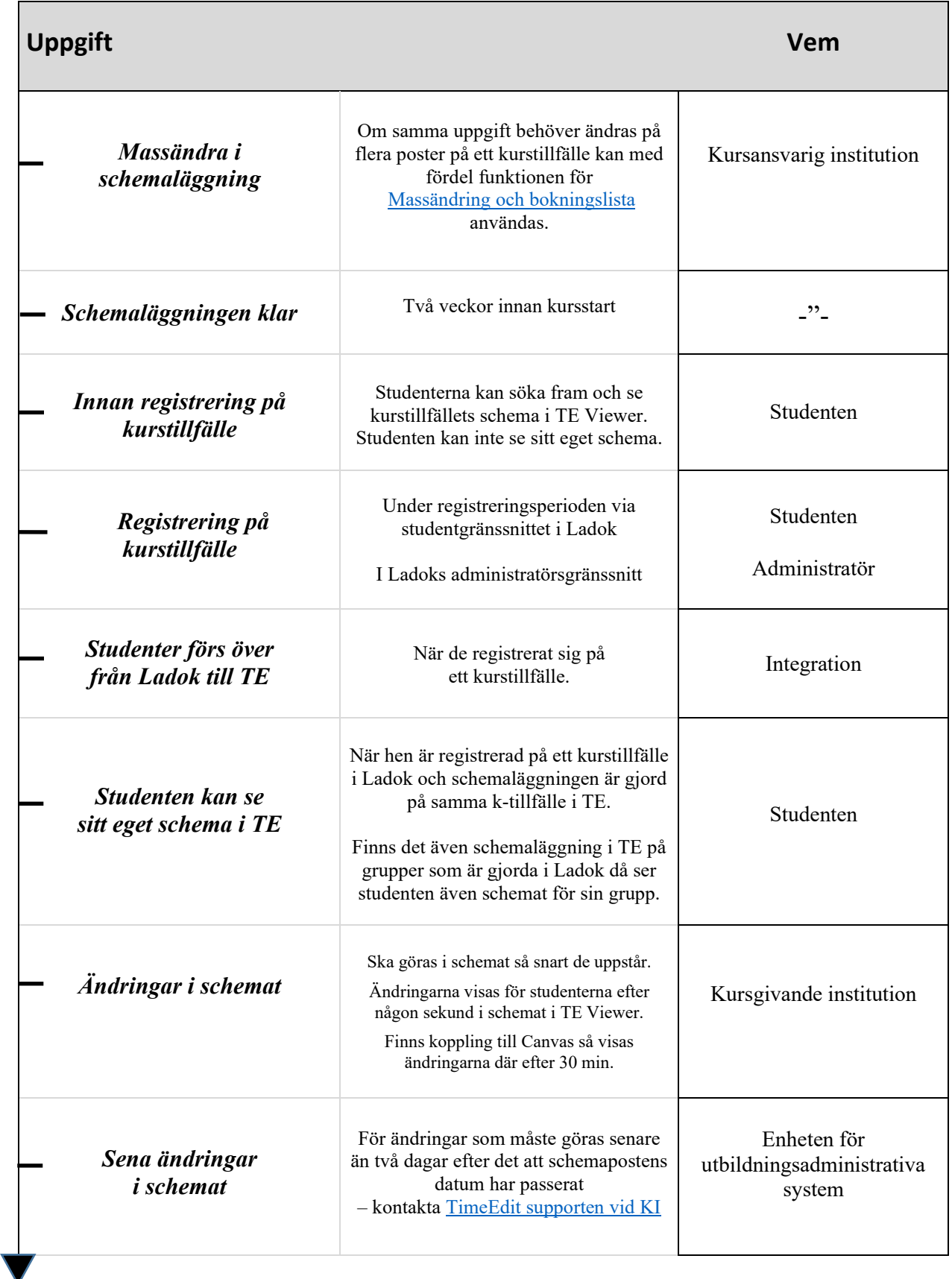